#### **СТРУКТУРНАЯ ГЕОЛОГИЯ**

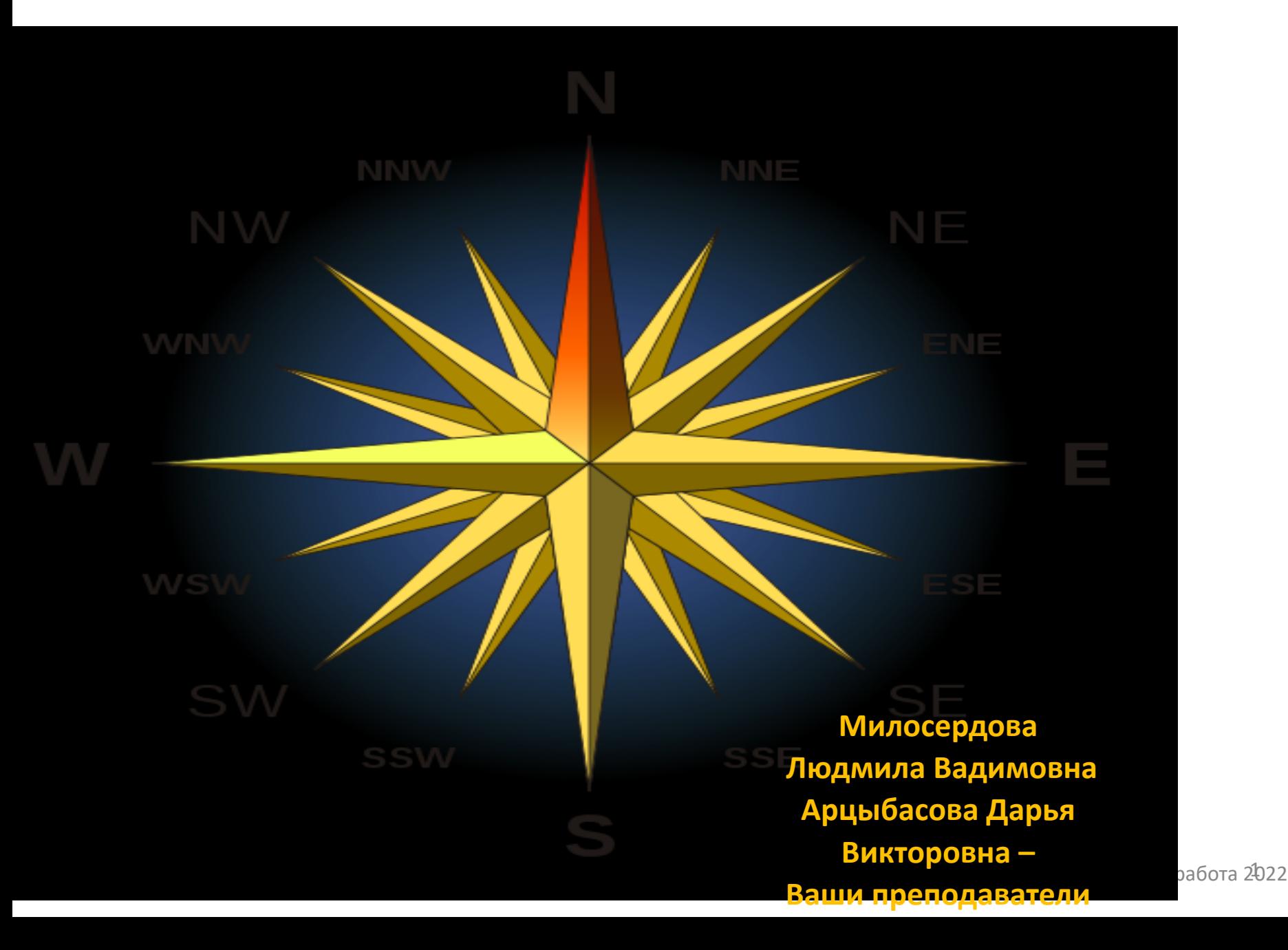

#### **Преподаватель**

- **доценты Милосердова Людмила Вадимовна**
- **Арцыбасова Дарья Викторовна**
- **сайт: miloserdovalv.narod.ru (Милосердова Людмила Вадимовна**
- **Сайт преподавателя Милосердовой Людмилы Вадимовны). Ваша страничка – структурка для литологов. Можно пользоваться страничкой структурка для геологов**
- **e-mail: [miloserdovalv@yandex.ru](mailto:miloserdovalv@yandex.ru)**

**Miloserdova.l@gubkin.ru**

#### **Учим структурную геологию 2 семестра Консультации**

#### Ауд. 830, 835 четверг после 14 до последнего клиента-Милосердова Л.В.

Ауд. 830, 835 понедельник 14-16

## Начальная страница сайта

 $C \leftarrow \nabla$   $A \quad \nabla$   $A \quad \nabla$   $B \quad \nabla$   $B \quad \nabla$   $C$ 

■ 167 • Отправленные — Янд... × ● М Сайт преподавателя Милос... ×

(i) mloserdovalv.narod.ru

9 яндекс У почта | полезные сервисы | 30 лента новостей | 2 часто посещаеные 20 печеные аблоки вм... | Важдыная страница (2) flee ///C:/Documents... 9 что непонятно стра... | 3 арядка для пожил..

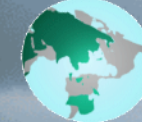

#### Сайт преподавателя Милосердовой Людмилы Вадимовны

Главная

Страничка преподавателя

Повышение квалификации

Структурка геологам

Структурка геофизикам

Поиски геофизикам

Геология нефти и газа.

Аэрокосмос

Диплом

Практика

**ОМилосердова Л.В.** 

НИР

 $+22^{\circ}C$ Москва -<br>Зм/с, южн. 747 мм рт. ст. 41% влажн. Чт. 5 сентябоя **YTDO**  $+17$  $+14$  $2m/c$  $2m/c$ 747 747 748 72% 62%

Этот сайт создан, чтобы

• эффективней работать со студентами;

• делиться знаниями, опытом и результатами моих исследований с коллегами и учениками;

Добро пожаловать

• рассказывать о том, что мне интересно в геологии.

ЭТО ЛИЧНЫЙ НЕКОММЕРЧЕСКИЙ ПРОЕКТ

e-mail: miloserdovalv@yandex.ru

Слайд энэ 25 <mark>lne ≌ ∆ mo⊻ f≏</mark> 27myck | © ● 出发回回避 **D** He can't Ps Adobe Photoshop CS4 \ \ \ \ \ \ \ \ \ Novi pucyHKin C структурная геология 2019 → Есть ли у вас харизна и... | → Сайт преподавателя... | 2 Microsoft PowerPoint - [s.. 12:22

## **Структурка литологам**

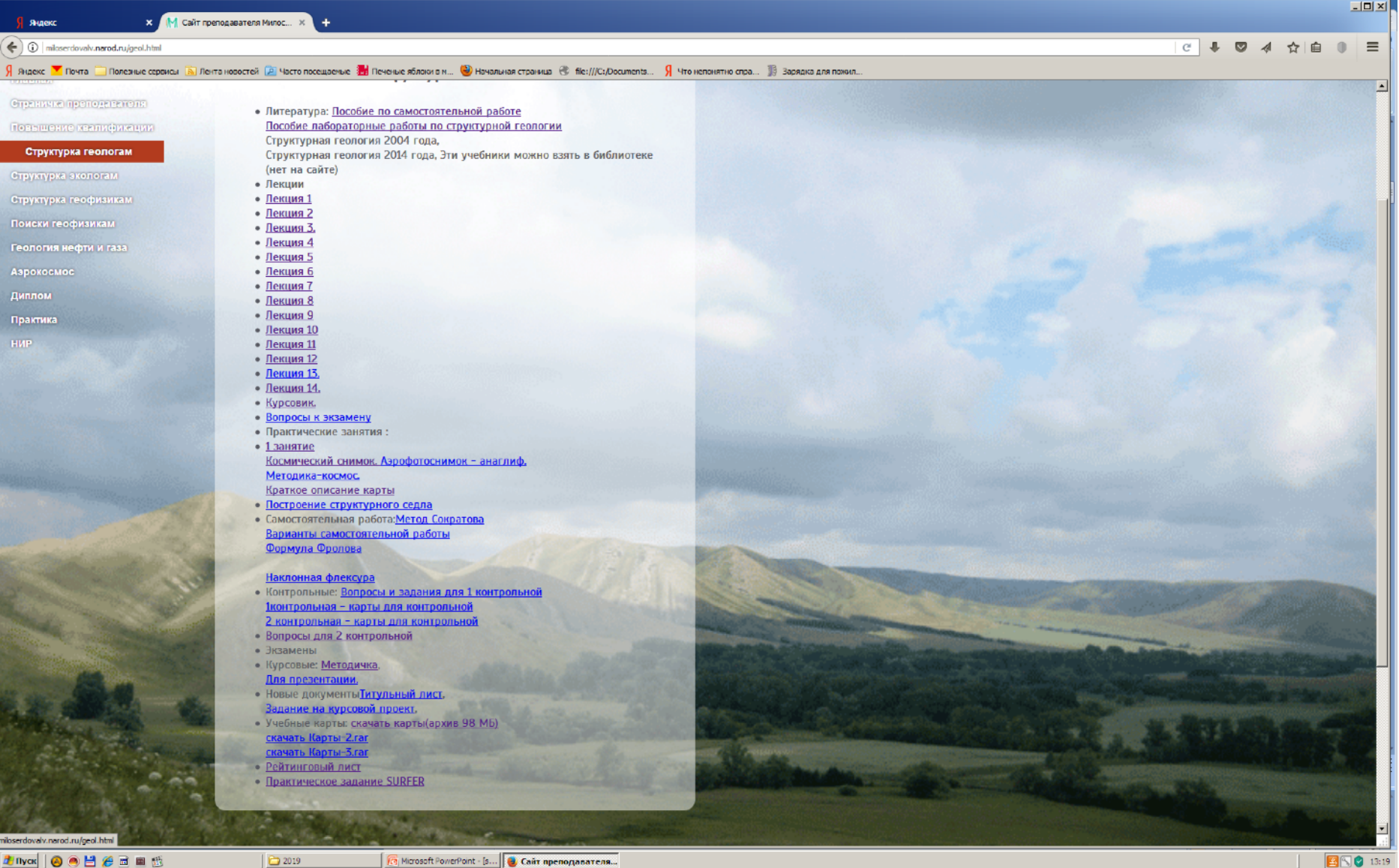

#### **Практические занятия (3 семестр)**

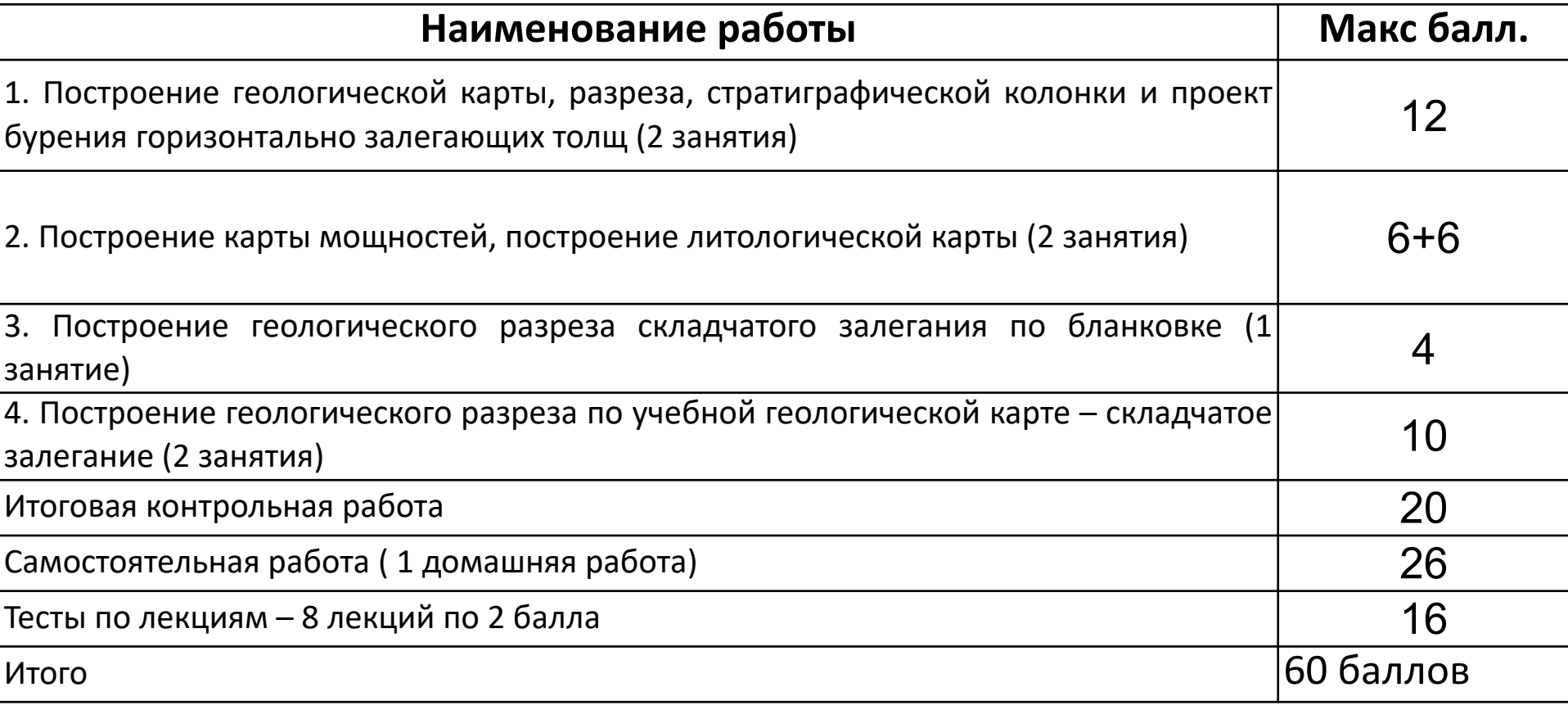

### **Что иметь к занятиям**

- **Простой карандаш**
- **Миллиметровку формата А4**
- **Ластик**
- **Линейку**
- **Цветные карандаши (по цветам стратиграфической шкалы)**
- *Гелевые ручки*
- *Клеящий карандаш*
- *Ножницы*
- *Инерционную рейсшину*
- *Для второго занятия (на следующей неделе чертежную бумагу формата А3)*

**??????????????????????????????????????????????????**

**1 РАБОТА (2 ЗАНЯТИЯ) ПОСТРОЕНИЕ ГЕОЛОГИЧЕСКОЙ КАРТЫ, РАЗРЕЗА И СТРАТИГРАФИЧЕСКОЙ КОЛОНКИ ГОРИЗОНТАЛЬНОЙ СТРУКТУРЫ ПО РАЗРЕЗУ ОПОРНОЙ СКВАЖИНЫ**

**1**2 баллов

# **Исходные данные**

• 1. Топографическая карта – карта рельефа местности (карта высот)

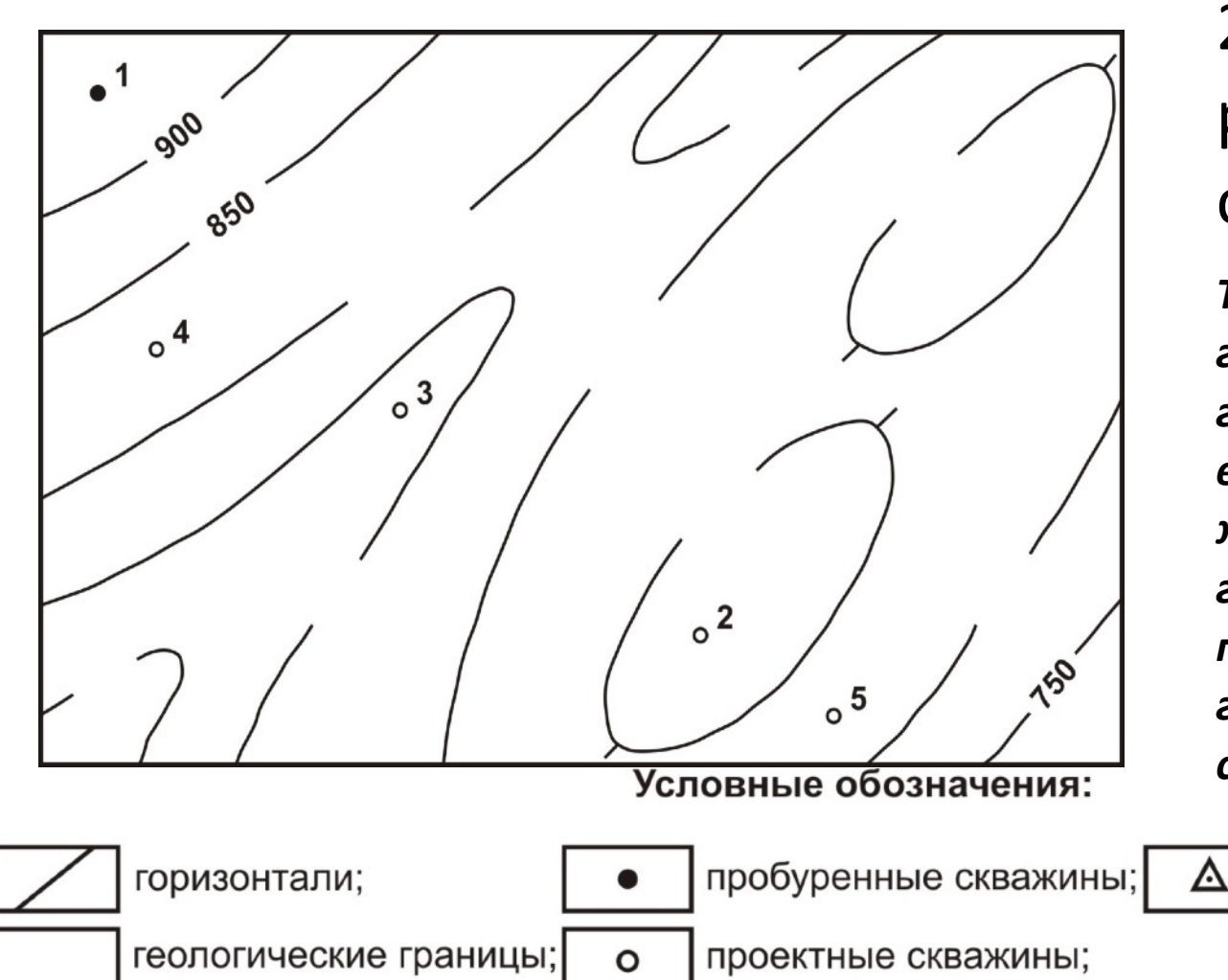

2. Описание разреза опорной скважины

*Так как залегание горизонтальное, геологические границы всюду имеют одну и ту же высоту (каждая граница - свою), они параллельны горизонталям, или совпадают с ними.*

> триангуляционный пункт и его высотная отметка; 8

# **В задачи работы входит:**

- 1. Построение геологической карты;
- 2. Построение геологического разреза;
- 3. Построение стратиграфической колонки;
- 4. Определение глубины залегания кровли опорного горизонта в проектных скважинах (проект скважин);
- 5. Оформление работы.

## 1. Построение геологической карты Подготовительные работы

- 1.1. Проанализировать характер и сечение рельефа и проставить недостающие значения высот в разрывы их горизонталей.
- ! Обратите внимание основание чисел должны располагаться вниз по направлению склонов топографических поверхностей!

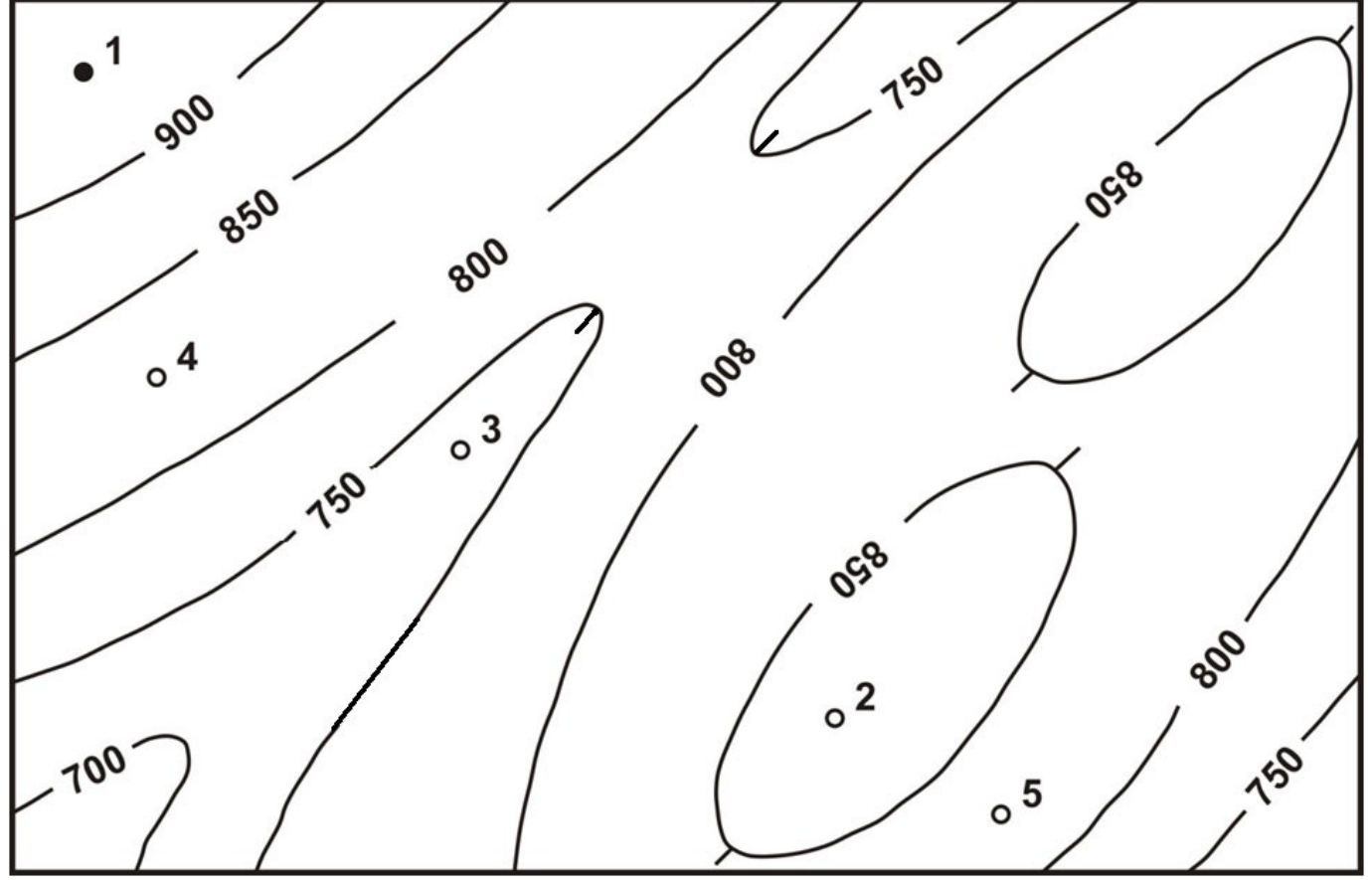

• 1.2. Проставить индексы стратиграфических подразделений и значения мощностей своего варианта (из таблицы) в колонку разреза опорной скважины на бланковке.

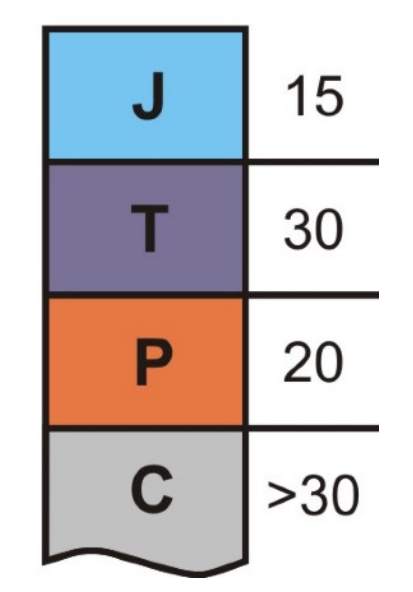

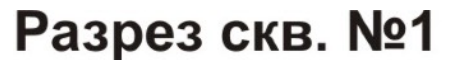

1.3. Методом интерполяции определить абсолютную отметку (альтитуду) устья опорной скважины и надписать это значение напротив устья в колонке скважины. Если методом интерполяции это значение определить не удается (как в примере), значение принимается равным половине сечения.

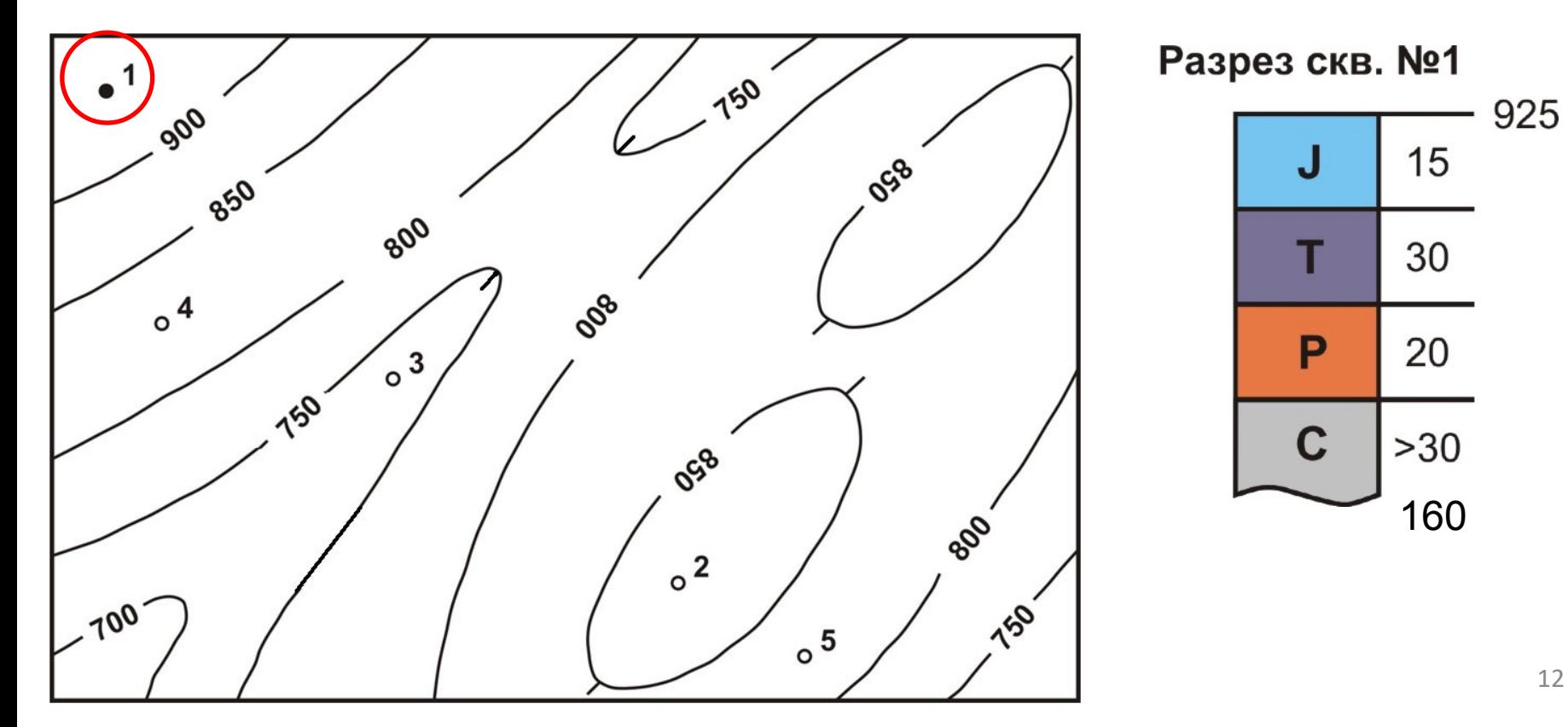

• 1.4. Вычитая последовательно мощности слоев из значения альтитуды устья скважины, определить абсолютные отметки геологических границ и надписать их напротив соответствующих границ.

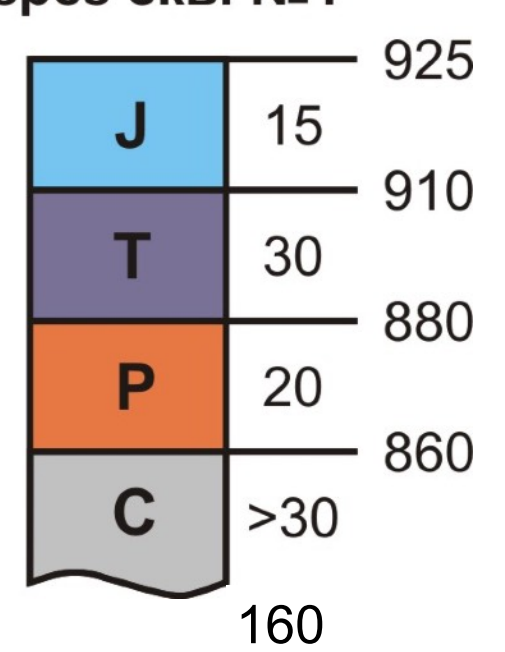

Разрез скв. №1

- 1.5. Найти (с помощью интерполяции) соответствующие геологические границы по высоте точки на топографической карте, провести через них геологические границы параллельно горизонталям рельефа (используя признаки горизонтального залегания слоев на карте).
- 1.6. Проставить индексы на всех изолированных выходах и раскрасить полученную карту в цвета, соответствующие стратиграфическим подразделениям.

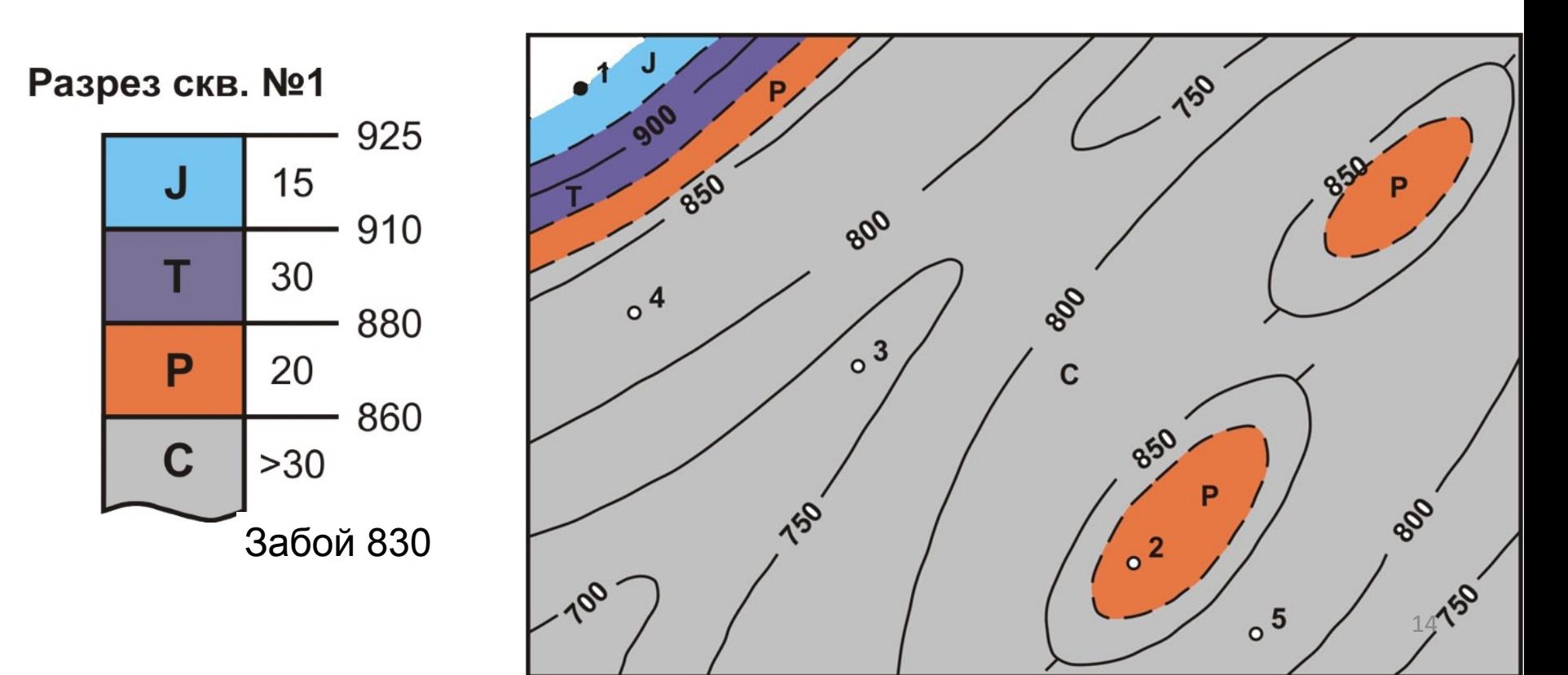

#### **2. Построение геологического разреза**

• 2.1. Нарисовать на карте линию геологического разреза так, чтобы он был наиболее информативным (пересек все геологические границы) и проставить на концах буквы «А» и «Б» - заглавные буквы русского алфавита.

**А**

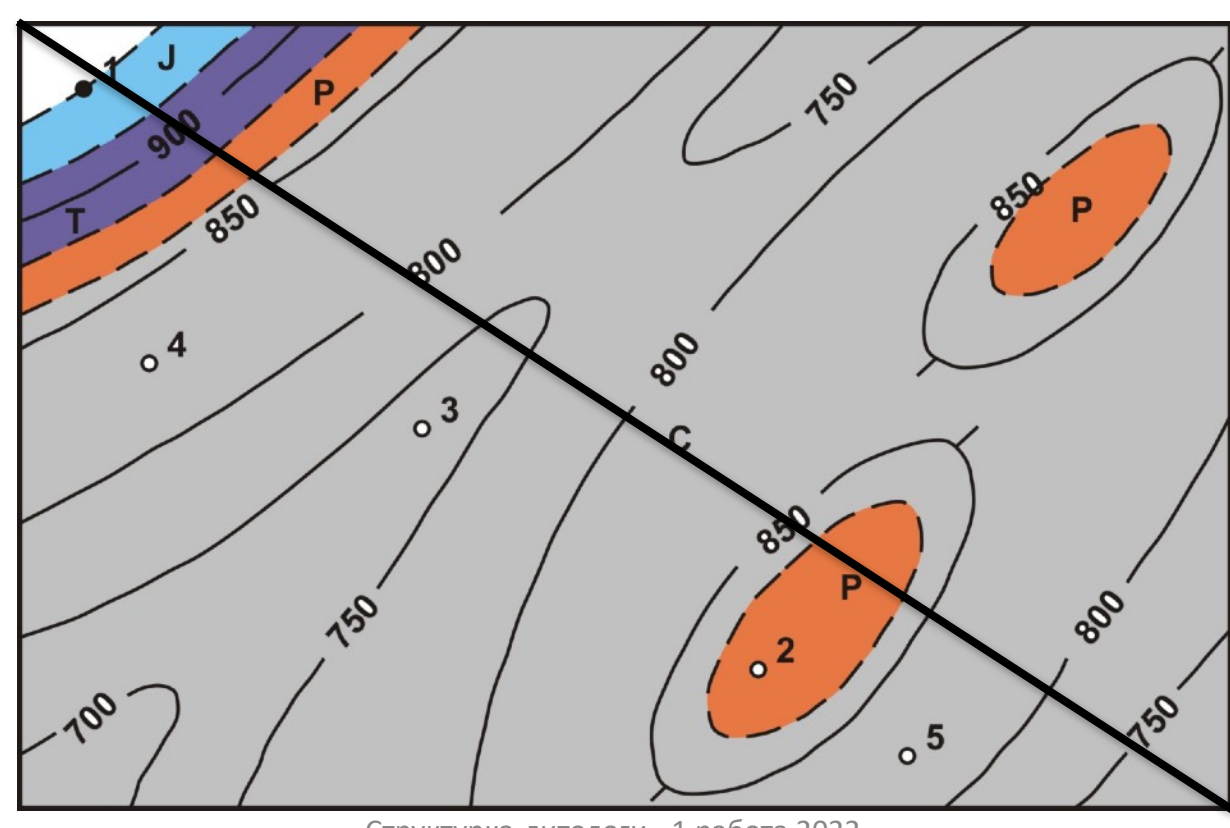

#### **2. Построение геологического разреза**

• **2.2. Построить рамку будущего разреза (на отдельном листе миллиметровой, или клетчатой бумаги). Западные румбы и строго южное направление располагаются слева. Построить вертикальную масштабную линию длиной не менее глубины самой глубокой отметки рельефа, или глубины забоя опорной скважины (брать что глубже). Проградуировать ее в соответствии с масштабом. Провести горизонтальную линию длиной равной длине разреза. Провести вторую масштабную линию и** 

 **проградуировать.**

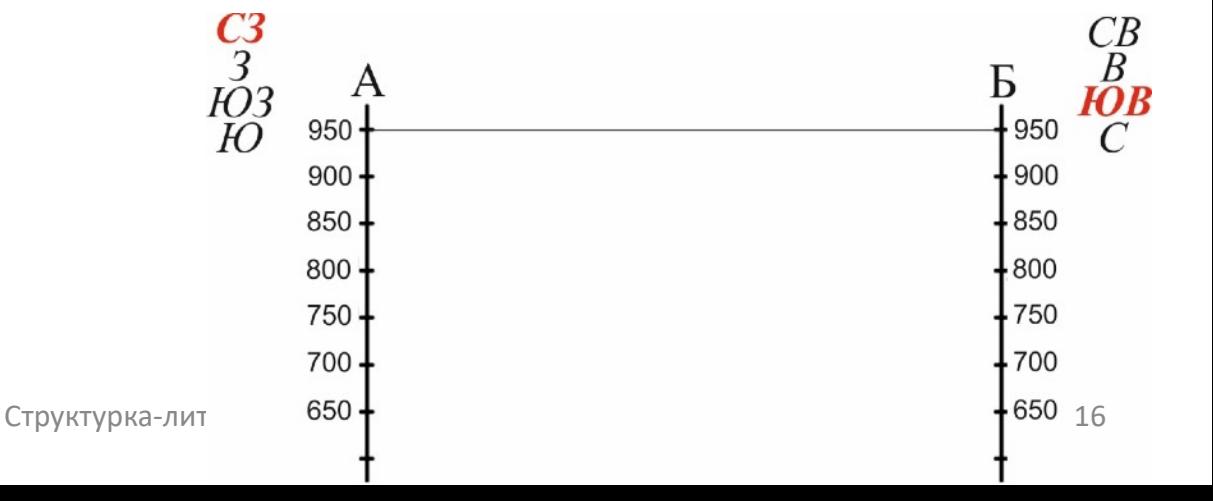

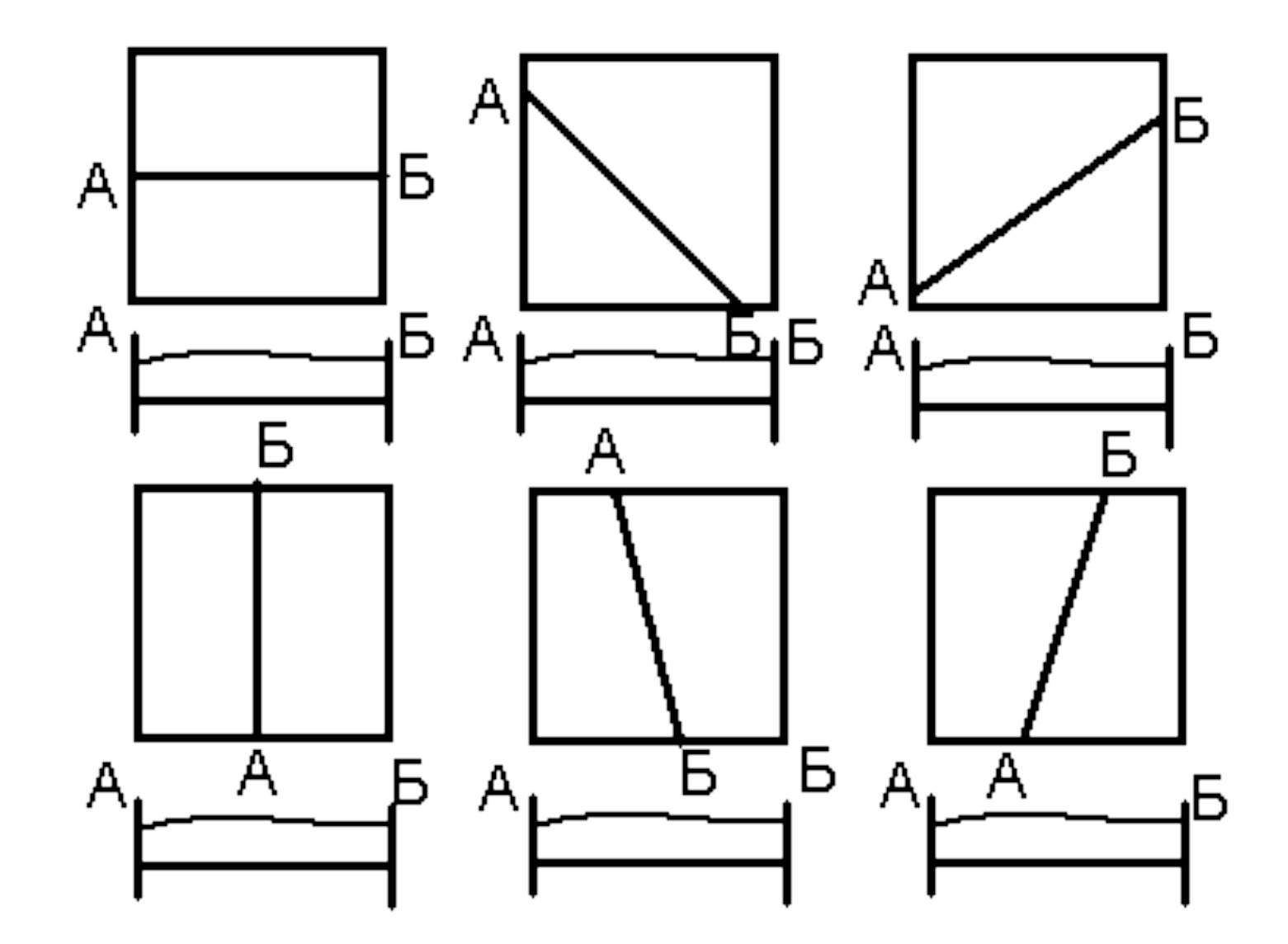

Расположение краев линии разреза, исходя из его ориентировки на карте

#### 2. Построение геологического разреза

• 2.3. Построить топографический профиль

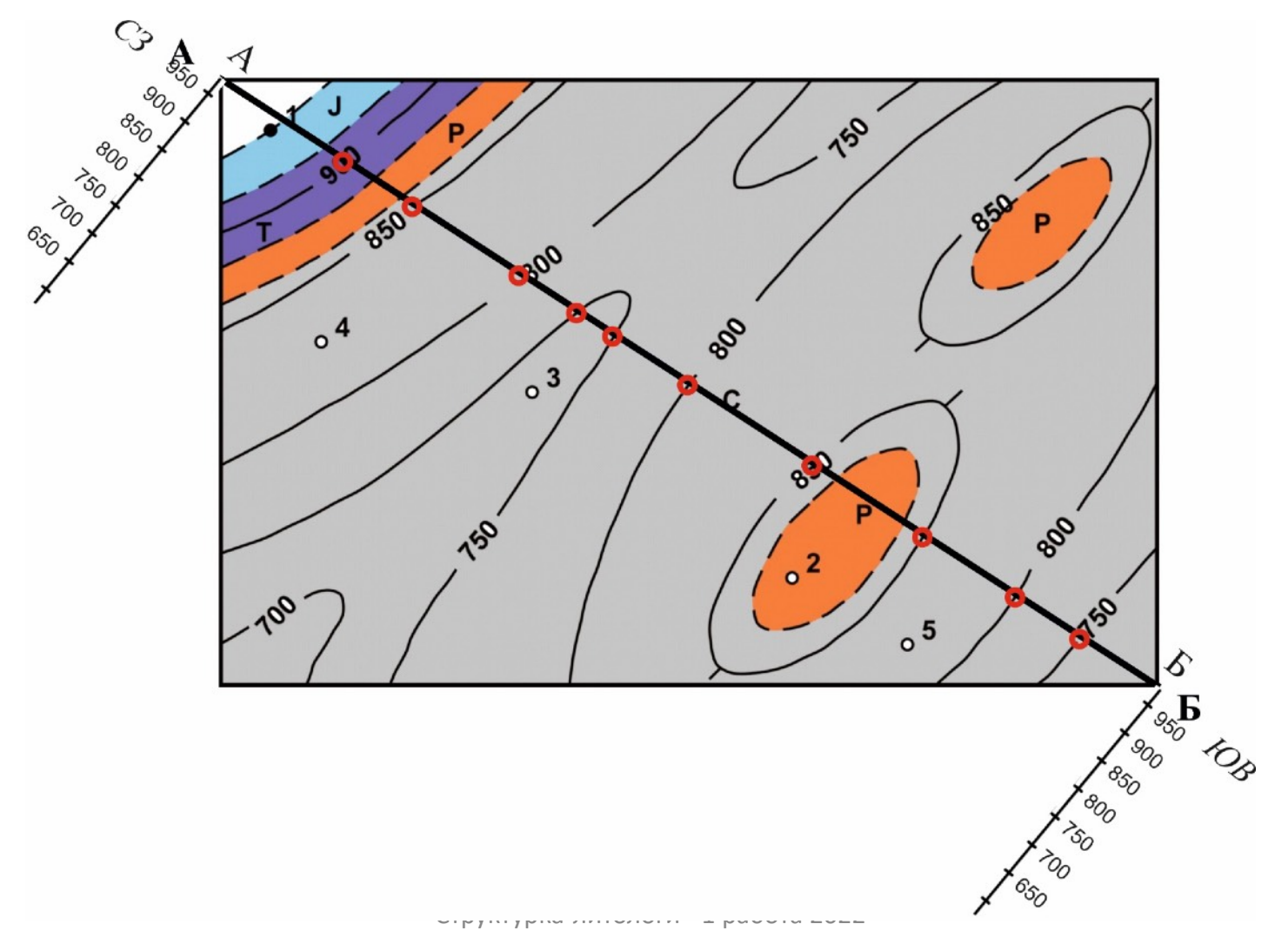

#### 2. Построение геологического разреза

2.3. Построить топографический профиль  $\bullet$ 

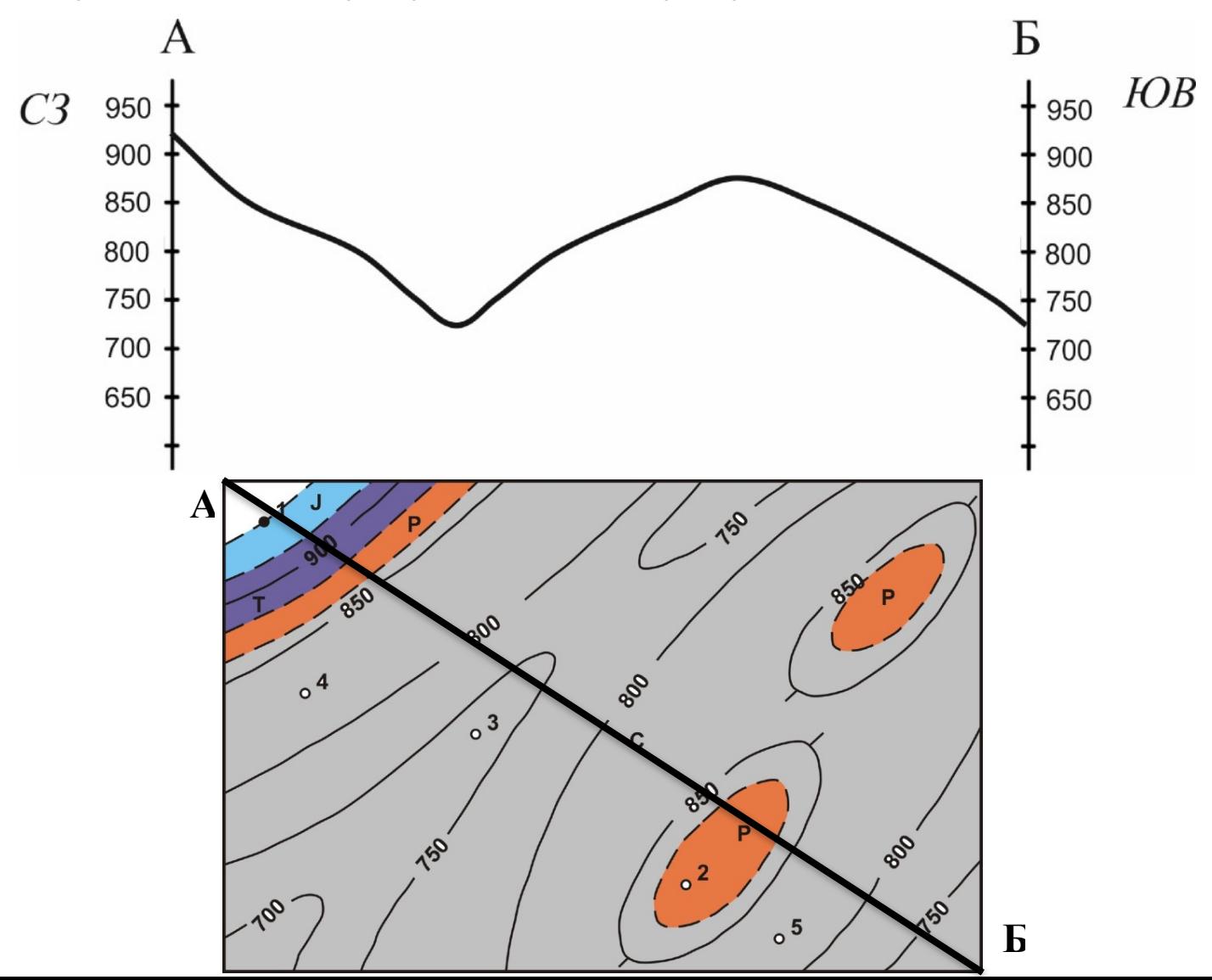

19

#### 2. Построение геологического **разреза**

2.4. Аналогичным образом, снести на профиль геологические границы, провести их, проследив, чтобы они прошли на нужной высоте. Проставить индексы и раскрасить полученный разрез в цвета, соответствующие стратиграфическим подразделениям.

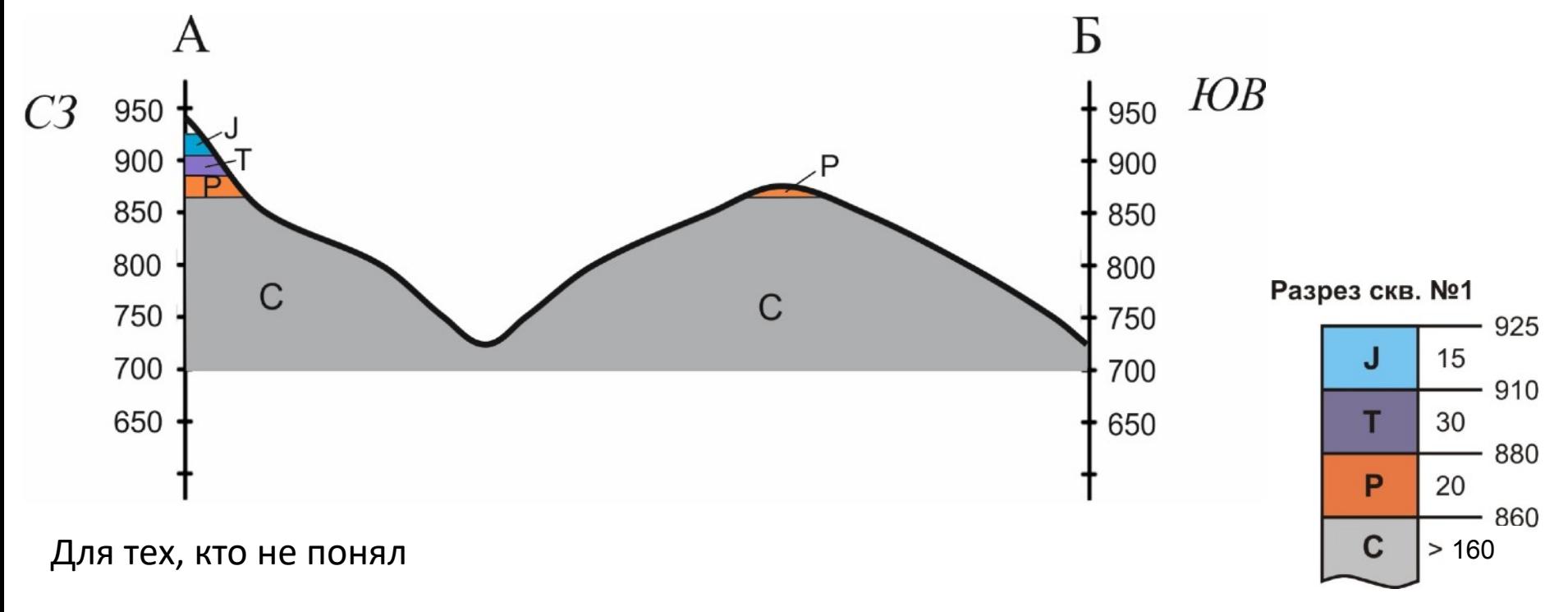

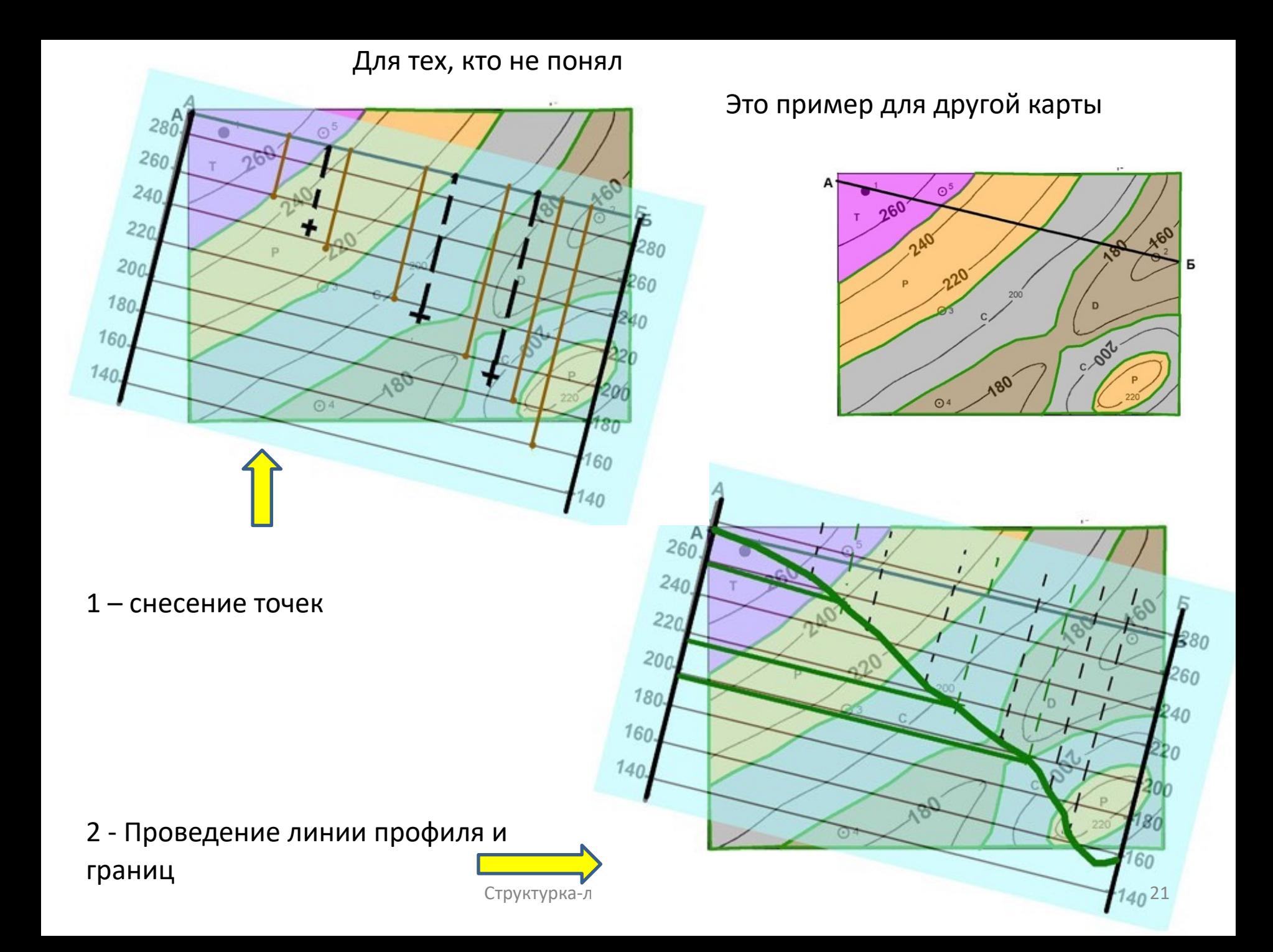

## **3. Построение стратиграфической колонки**

**Предполагается, что разрез сложен (сверху вниз):** 

- **1 (верхняя толща) буровато-коричневые гравелиты и конгломераты с глинистым цементом и кварцевой и песчанистой галькой;**
- **2 желтовато-серые полимиктовые разнозернистые песчаники, переслаивающиеся с серыми алевролитами;**
- **3 черные глины с прослоями алевролитов;**
- **4 (нижняя толща) массивные светло-серые известняки.**

## 3. Построение стратиграфической **КОЛОНКИ**

• 3.1 Вычертить шапку таблицы стратиграфической колонки.

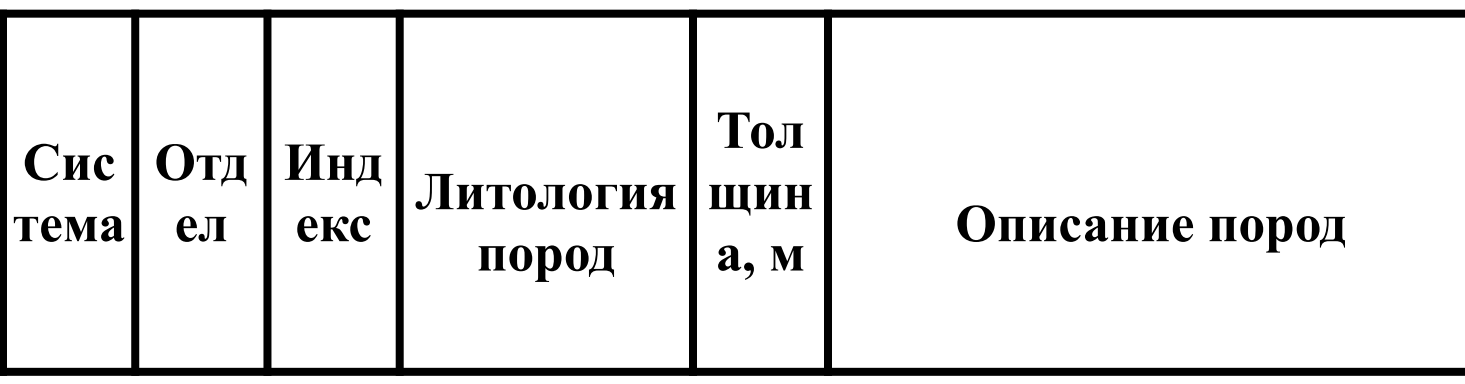

• 3.2 Подсчитать примерно суммарную толщину закартированных пород и определить вертикальный масштаб колонки, приняв ее вертикальный размер в 5-10 см.

## **3. Построение стратиграфической колонки**

• **3.3 Заполнить колонку, показав на ней литологию в соответствии с выбранным масштабом.** 

Условные обозначения горных пород:

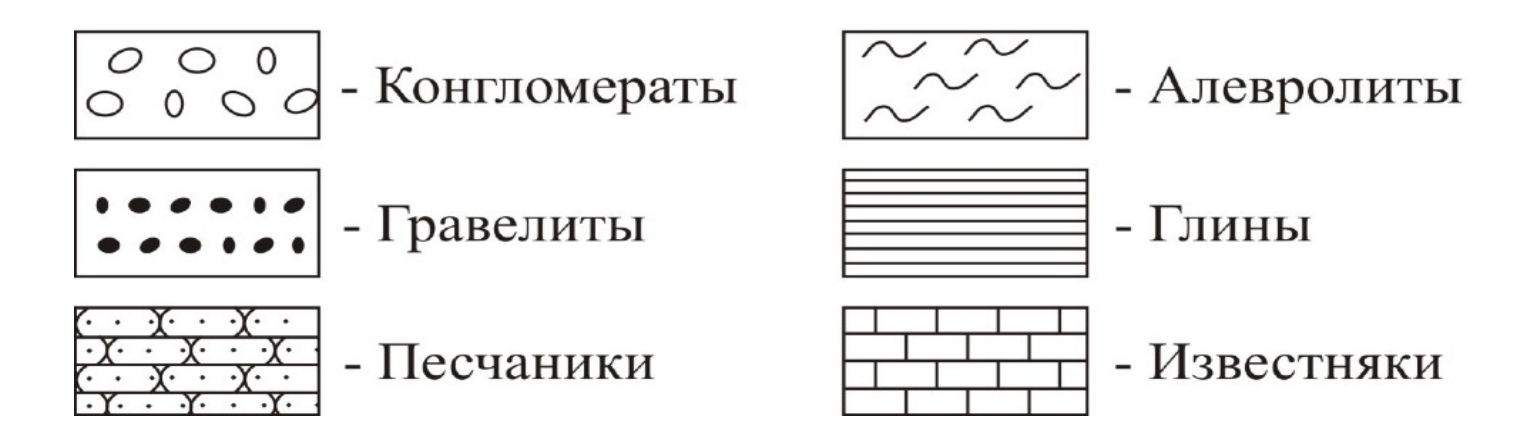

Переслаивающиеся породы показывают чередованием знаков в одном прямоугольнике

#### **4. Определение глубины залегания кровли опорного горизонта в проектных скважинах**

• Опорный горизонт нижняя геологическая граница (выделено красным прямоугольником). Для определения глубины залегания кровли опорного горизонта в проектных скважинах необходимо из альтитуды устья проектной скважины (определяется интерполяцией по топографической основе) вычесть абсолютную отметку опорного горизонта (надписано на разрезе опорной колонке). Если получилась отрицательная величина, в таблице ставится прочерк.

#### Таблица глубин залегания кровли опорного горизонта в проектных скважинах

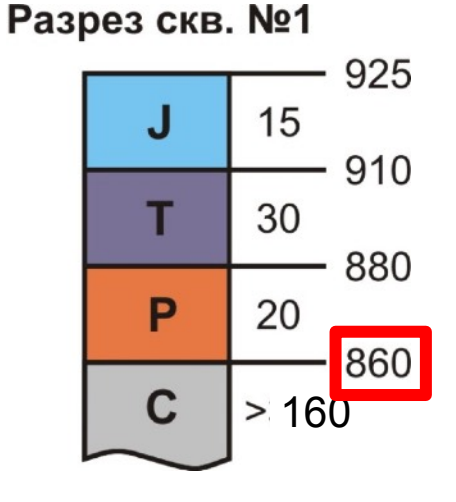

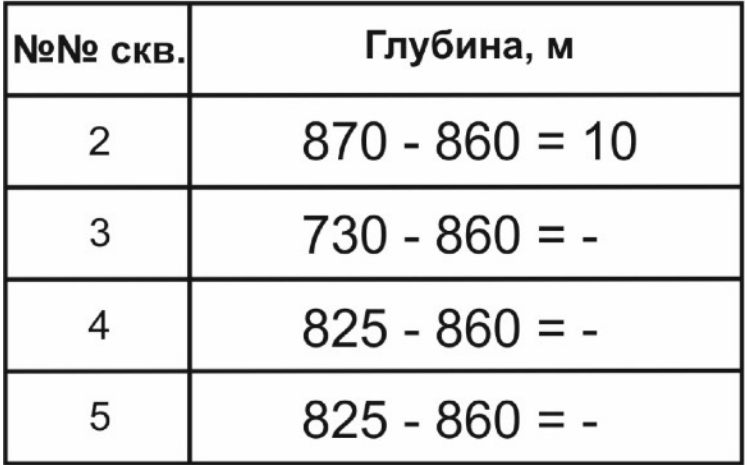

### Условные обозначения

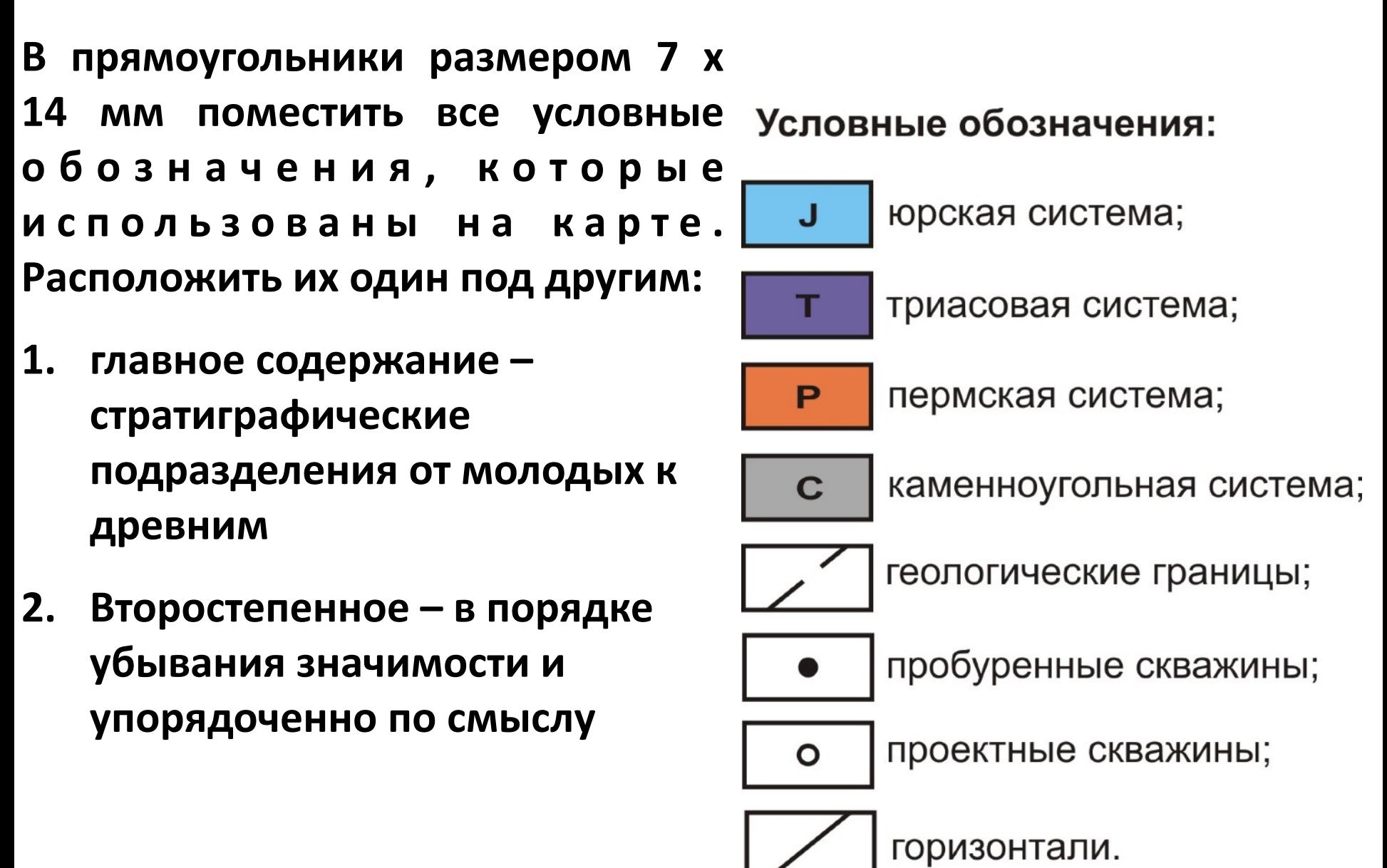

## 5. Оформление работы

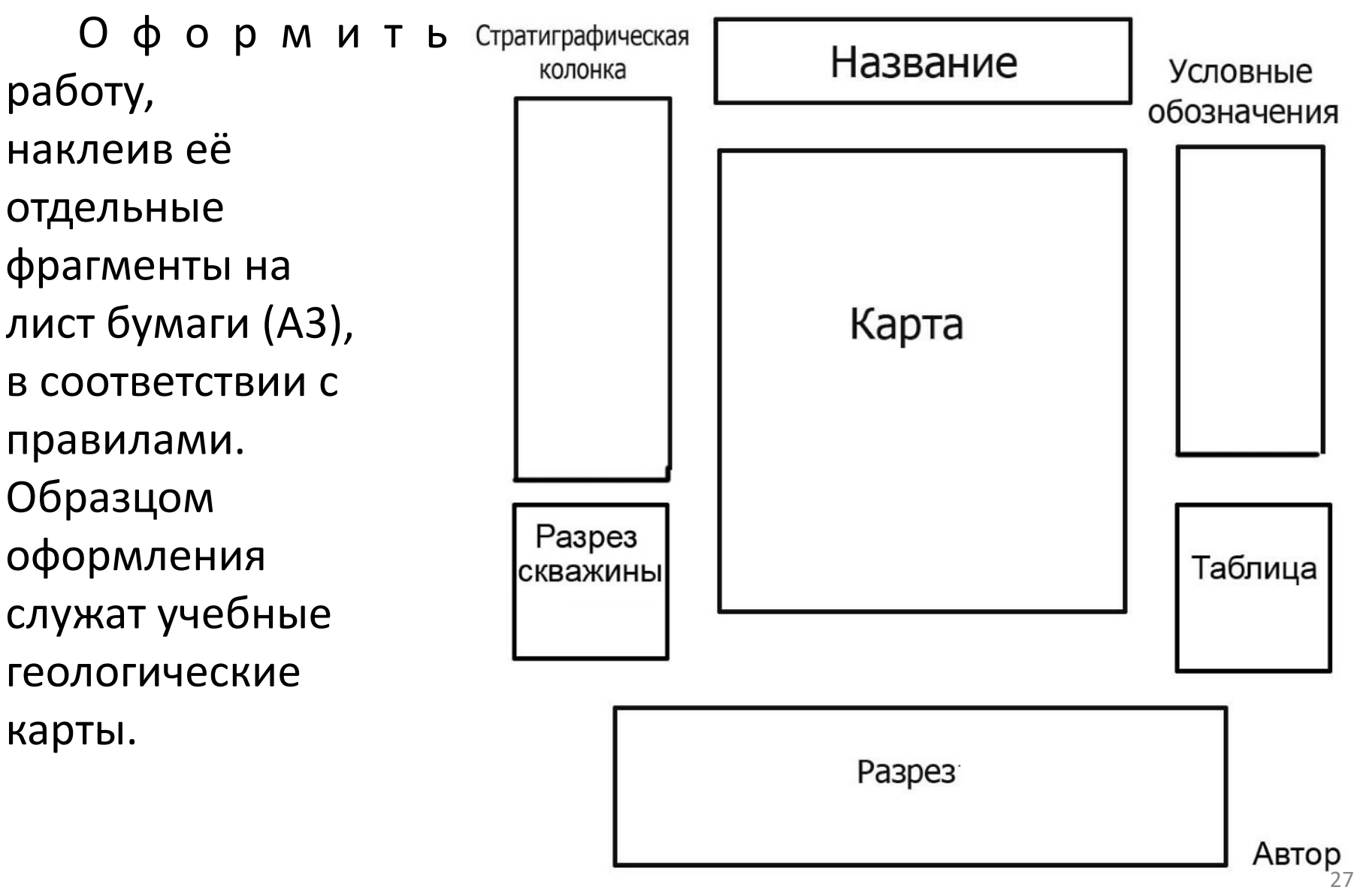

Структурка-литологи - 1 работа 2022